Государственное автономное профессиональное образовательное учреждение чударственное автономное профессиональное ооразовательное учреждение<br>Чувашской Республики «Чебоксарский техникум технологии питания и коммерции» амекой теснуолики «Чебоксарский техникум технологии питания и коммерц<br>Министерства образования и молодежной политики Чувашской Республики

СОГЛАСОВАНО Директор ООО «ЯППИ» Антонов А.Б. 06.2022 创得 折尺

УТВЕРЖДАЮ Директор ГАДОУ «ЧТТПиК» Минобразования Чувашии **Р.А.Шуканов** приказ от 14.06.2022 г. № 318

#### РАБОЧАЯ ПРОГРАММА УЧЕБНОЙ ДИСЦИПЛИНЫ

ОП.10 Информационные технологии в профессиональной деятельности (индекс и наименование дисциплин)

> для профессии 43.01.09 Повар, кондитер (код и наименование профессии)

#### ДОКУМЕНТ ПОДПИСАН ЭЛЕКТРОННОЙ ПОДПИСЬЮ

Сертификат: 2E6C2AC4D044ECF741292EE58CEB83BD Владелец: ШУКАНОВ РОМАН АЛЕКСАНДРОВИЧ Действителен: с 11.06.2024 до 04.09.2025

Чебоксары 2021 г.

Разработано в соответствии с требованиями ФГОС СПО по профессии 43.01.09 Повар, кондитер код наименование профессии

РАССМОТРЕНО и ОДОБРЕНО на заседании ЦК протокол от 14.06.2022 г № 11<br>Председатель ЦК *[[CU]* / **Бойкова** Е.А./

Разработчики:

B.C. n/renogabaras unopopularment Kyzemeen

Эксперты:

Внутренняя экспертиза

Внешняя экспертиза

Бойкова Е.А., методист Соколова Н.Л., заместитель директора по УПР Чебоксарский кооперативный техникум Чувашпотребсоюза

### **СОДЕРЖАНИЕ**

- **1. ОБЩАЯ ХАРАКТЕРИСТИКА РАБОЧЕЙ ПРОГРАММЫ УЧЕБНОЙ ДИСЦИПЛИНЫ**
- **2. СТРУКТУРА И СОДЕРЖАНИЕ УЧЕБНОЙ ДИСЦИПЛИНЫ**
- **3. УСЛОВИЯ РЕАЛИЗАЦИИ ПРОГРАММЫ УЧЕБНОЙ ДИСЦИПЛИНЫ**
- **4. КОНТРОЛЬ И ОЦЕНКА РЕЗУЛЬТАТОВ ОСВОЕНИЯ УЧЕБНОЙ ДИС-ЦИПЛИНЫ**

#### **1.ОБЩАЯ ХАРАКТЕРИСТИКА РАБОЧЕЙ ПРОГРАММЫ УЧЕБНОЙ ДИСЦИПЛИНЫ**

#### **ОП.10 Информационные технологии в профессиональной деятельности**

**1.1. Место дисциплины в структуре основной образовательной программы.**

Учебная дисциплина ОП.10 Информационные технологии в профессиональной деятельности является обязательной частью общепрофессионального цикла основной образовательной программы в соответствии с Федеральным государственным образовательным стандартом (ФГОС) среднего профессионального образования (СПО) по профессии 43.01.09 Повар, кондитер.

Дисциплина имеет значение при формировании и развитии общих (ОК), профессиональных компетенций (ПК) и личностных результатов (ЛР):

#### **ОК 01-11**

ОК 01. Выбирать способы решения задач профессиональной деятельности, применительно к различным контекстам

ОК 02. Осуществлять поиск, анализ и интерпретацию информации, необходимой для выполнения задач профессиональной деятельности

ОК 03. Планировать и реализовывать собственное профессиональное и личностное развитие

ОК 04. Работать в коллективе и команде, эффективно взаимодействовать с коллегами, руководством, клиентами

ОК 05. Осуществлять устную и письменную коммуникацию на государственном языке с учетом особенностей социального и культурного контекста

ОК 06. Проявлять гражданско-патриотическую позицию, демонстрировать осознанное поведение на основе традиционных общечеловеческих ценностей, применять стандарты антикоррупционного поведения

ОК 07. Содействовать сохранению окружающей среды, ресурсосбережению, эффективно действовать в чрезвычайных ситуациях

ОК 08. Использовать средства физической культуры для сохранения и укрепления здоровья в процессе профессиональной деятельности поддержание необходимого уровня физической подготовленности

ОК 09. Использовать информационные технологии в профессиональной деятельности

ОК 10. Пользоваться профессиональной документацией на государственном и иностранном языке

ОК 11. Использовать знания по финансовой грамотности, планировать предпринимательскую деятельность в профессиональной сфере

ПК 1.1. Подготавливать рабочее место, оборудование, сырье, исходные материалы для обработки сырья, приготовления полуфабрикатов в соответствии с инструкциями и регламентами

ПК 1.2. Осуществлять обработку, подготовку овощей, грибов, рыбы, нерыбного водного сырья, мяса, домашней птицы, дичи, кролика

ПК 1.3. Проводить приготовление и подготовку к реализации полуфабрикатов разнообразного ассортимента для блюд, кулинарных изделий из рыбы и нерыбного водного сырья

ПК 1.4. Проводить приготовление и подготовку к реализации полуфабрикатов разнообразного ассортимента для блюд, кулинарных изделий из мяса, домашней птицы, дичи, кролика

**ПК 2.1 - 2.8**

ПК 2.1. Подготавливать рабочее место, оборудование, сырье, исходные материалы для приготовления горячих блюд, кулинарных изделий, закусок разнообразного ассортимента в соответствии с инструкциями и регламентами.

ПК 2.2. Осуществлять приготовление, непродолжительное хранение бульонов, отваров разнообразного ассортимента

ПК 2.3. Осуществлять приготовление, творческое оформление и подготовку к реализации супов разнообразного ассортимента

ПК 2.4. Осуществлять приготовление, непродолжительное хранение горячих соусов разнообразного ассортимента

ПК 2.5. Осуществлять приготовление, творческое оформление и подготовку к реализации горячих блюд и гарниров из овощей, грибов, круп, бобовых, макаронных изделий разнообразного ассортимента

ПК 2.6. Осуществлять приготовление, творческое оформление и подготовку к реализации горячих блюд, кулинарных изделий, закусок из яиц, творога, сыра, муки разнообразного ассортимента

ПК 2.7. Осуществлять приготовление, творческое оформление и подготовку к реализации горячих блюд, кулинарных изделий, закусок из рыбы, нерыбного водного сырья разнообразного ассортимента

ПК 2.8. Осуществлять приготовление, творческое оформление и подготовку к реализации горячих блюд, кулинарных изделий, закусок из мяса, домашней птицы, дичи и кролика разнообразного ассортимента

**ПК 3.1 - 3.6**

ПК 3.1. Подготавливать рабочее место, оборудование, сырье, исходные материалы для приготовления холодных блюд, кулинарных изделий, закусок в соответствии с инструкциями и регламентами

ПК 3.2. Осуществлять приготовление, непродолжительное хранение холодных соусов, заправок разнообразного ассортимента

ПК 3.3. Осуществлять приготовление, творческое оформление и подготовку к реализации салатов разнообразного ассортимента

ПК 3.4. Осуществлять приготовление, творческое оформление и подготовку к реализации бутербродов, канапе, холодных закусок разнообразного ассортимента

ПК 3.5. Осуществлять приготовление, творческое оформление и подготовку к реализации холодных блюд из рыбы, нерыбного водного сырья разнообразного ассортимента

ПК 3.6. Осуществлять приготовление, творческое оформление и подготовку к реализации холодных блюд из мяса, домашней птицы, дичи разнообразного ассортимента

**ПК 4.1- 4.5**

ПК 4.1. Подготавливать рабочее место, оборудование, сырье, исходные материалы для приготовления холодных и горячих сладких блюд, десертов, напитков разнообразного ассортимента в соответствии с инструкциями и регламентами

ПК 4.2. Осуществлять приготовление, творческое оформление и подготовку к реализации холодных сладких блюд, десертов разнообразного ассортимента

ПК 4.3. Осуществлять приготовление, творческое оформление и подготовку к реализации горячих сладких блюд, десертов разнообразного ассортимента

ПК 4.4. Осуществлять приготовление, творческое оформление и подготовку к реализации холодных напитков разнообразного ассортимента

ПК 4.5. Осуществлять приготовление, творческое оформление и подготовку к реализации горячих напитков разнообразного ассортимента

**ПК 5.1 - 5.5**

ПК 5.1. Подготавливать рабочее место кондитера, оборудование, инвентарь, кондитерское сырье, исходные материалы к работе в соответствии с инструкциями и регламентами

ПК 5.2. Осуществлять приготовление и подготовку к использованию отделочных полуфабрикатов для хлебобулочных, мучных кондитерских изделий

ПК 5.3. Осуществлять изготовление, творческое оформление, подготовку к реализации хлебобулочных изделий и хлеба разнообразного ассортимента

ПК 5.4. Осуществлять изготовление, творческое оформление, подготовку к реализации мучных кондитерских изделий разнообразного ассортимента

ПК 5.5. Осуществлять изготовление, творческое оформление, подготовку к реализации пирожных и тортов разнообразного ассортимента **ЛР 10** Заботящийся о защите окружающей среды, собственной и чужой безопасности, в том числе цифровой

### **1.2. Цели и планируемые результаты освоения дисциплины.**

В рамках программы учебной дисциплины обучающимися осваиваются умения и знания

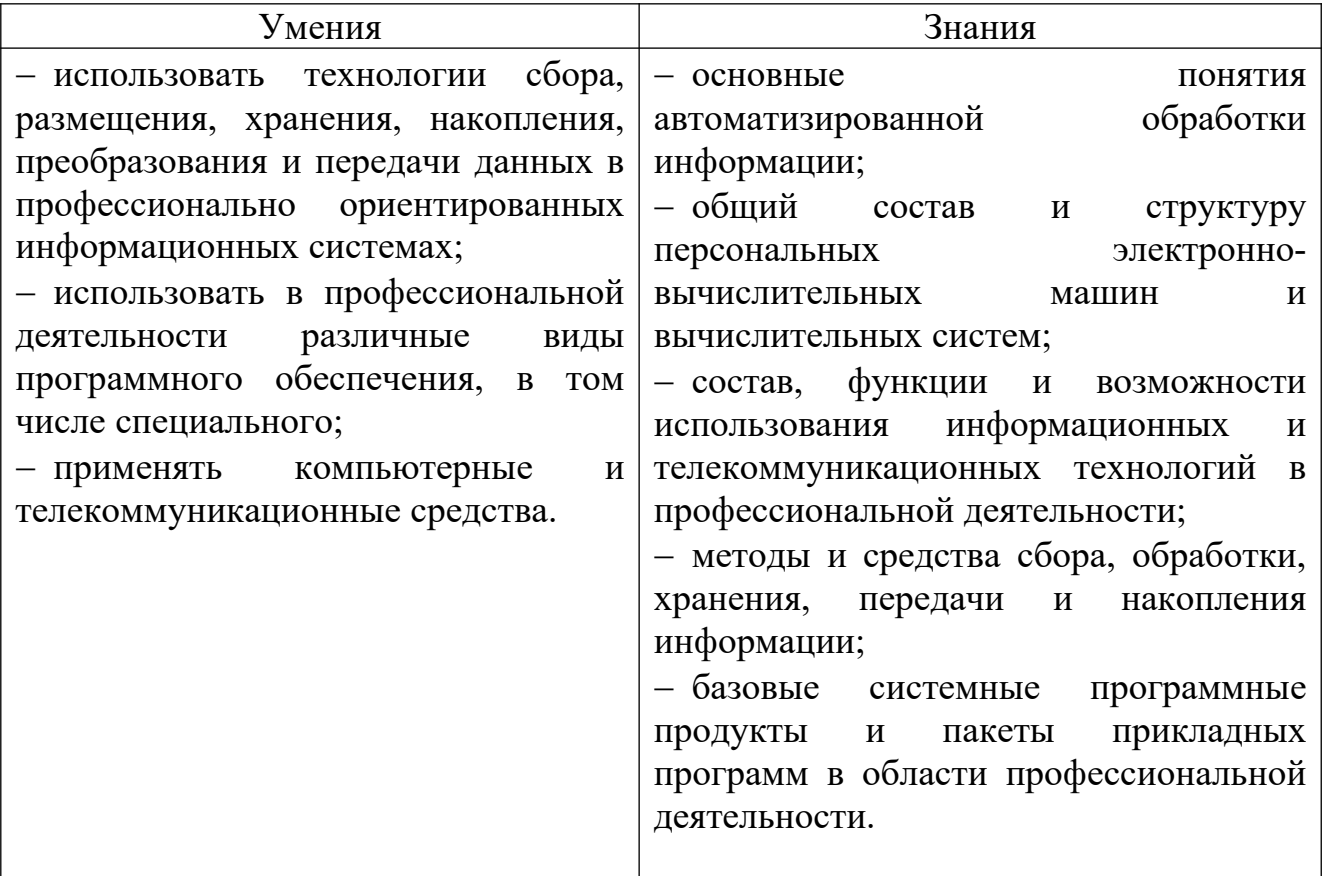

# Спецификация общих и профессиональных компетенций

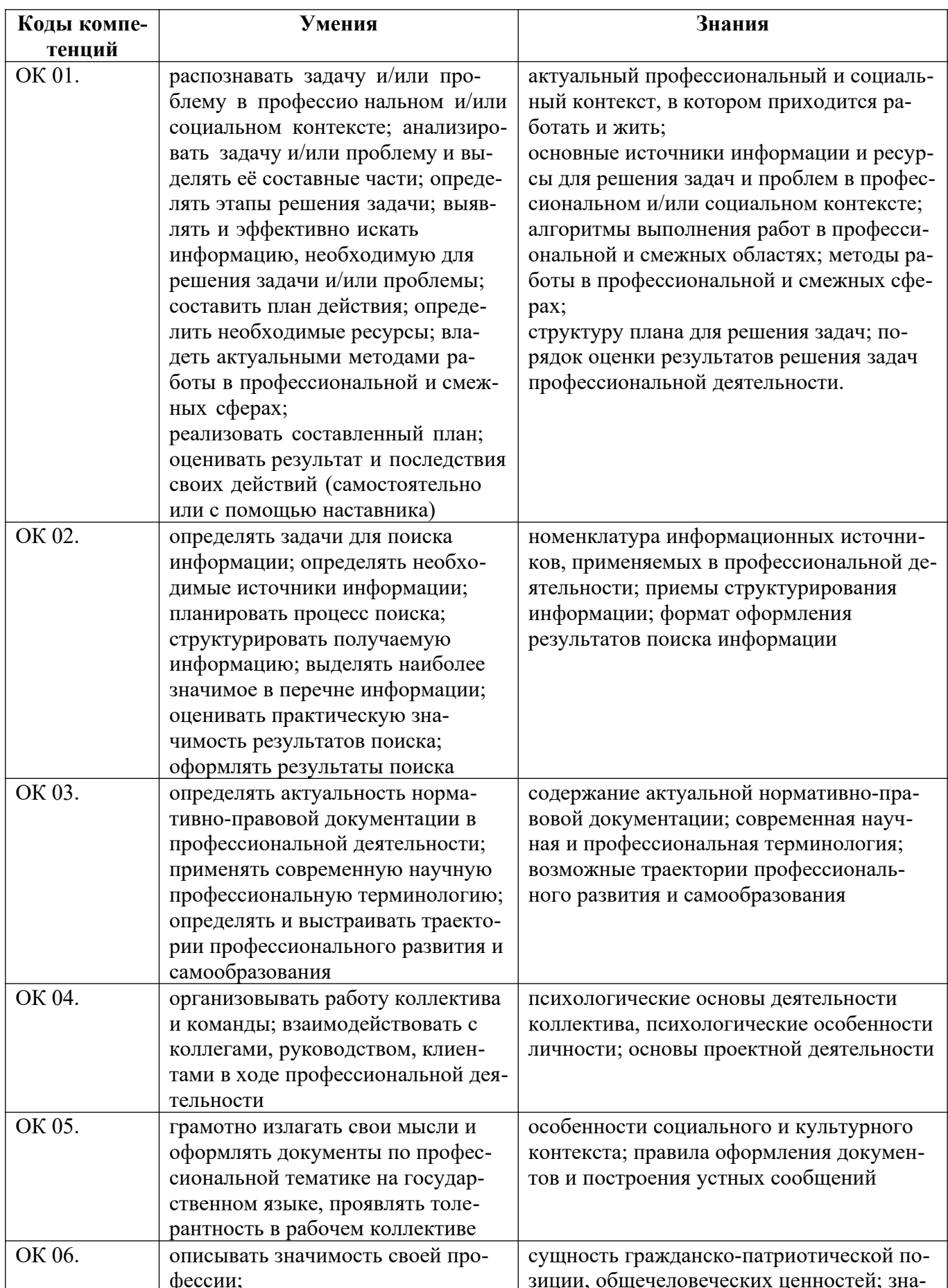

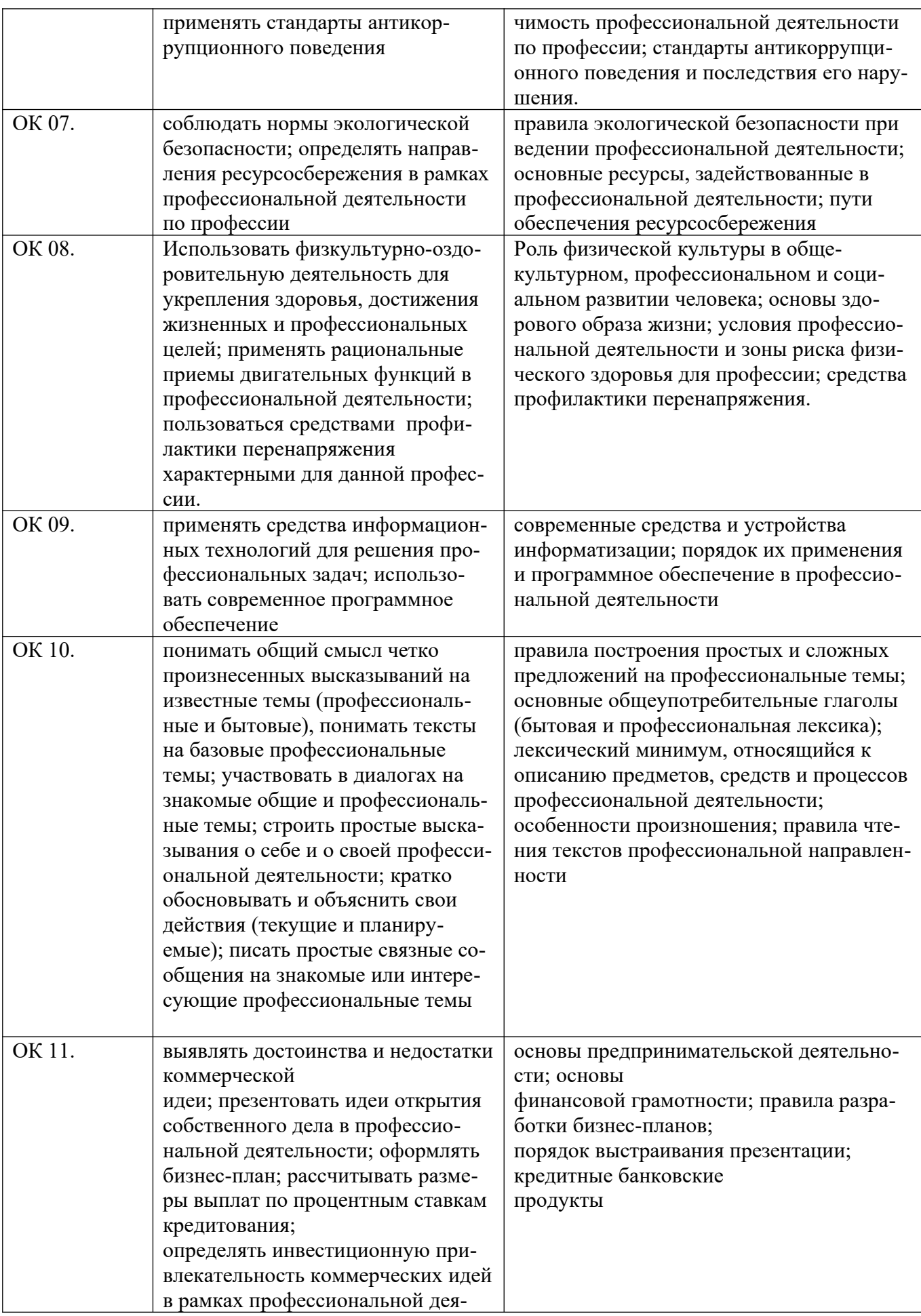

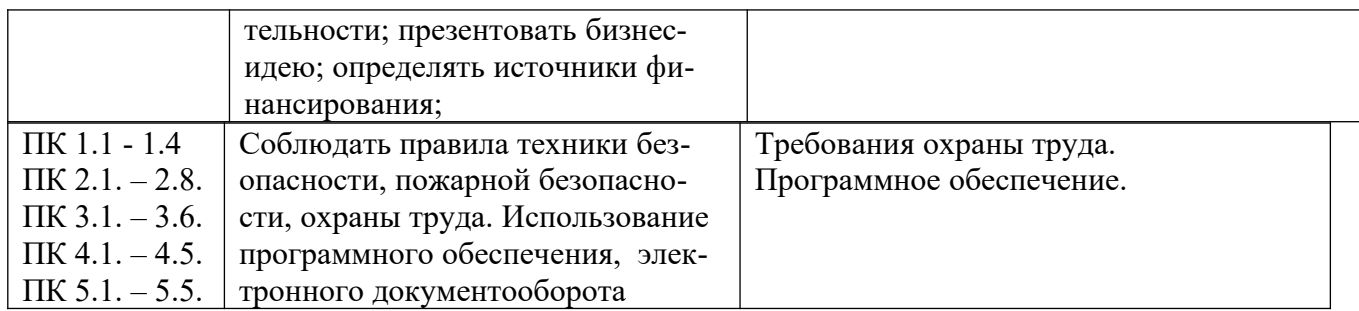

# **1.3. Количество часов на освоение программы дисциплины:**

объём образовательной программы 100 часов, в том числе: занятия во взаимодействии с преподавателем 80 часов; самостоятельной работы обучающегося 16 часов. промежуточная аттестация – 4 часа

## **2. СТРУКТУРА И СОДЕРЖАНИЕ УЧЕБНОЙ ДИСЦИПЛИНЫ 2.1. Объем учебной дисциплины и виды учебной работы**

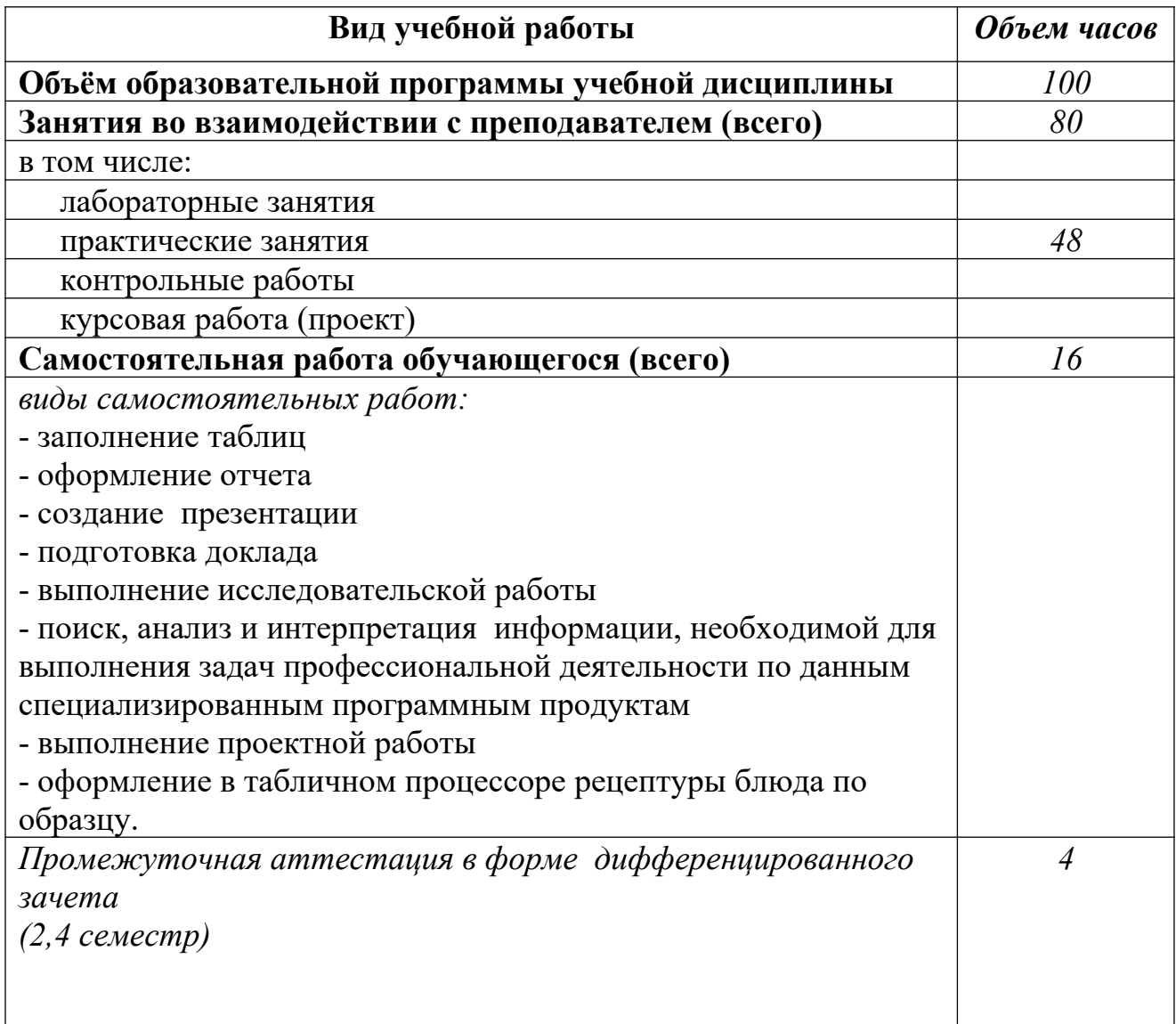

## **2.2. Тематический план и содержание учебной дисциплины ОП. 10 Информационные технологии в профессиональной деятельности**

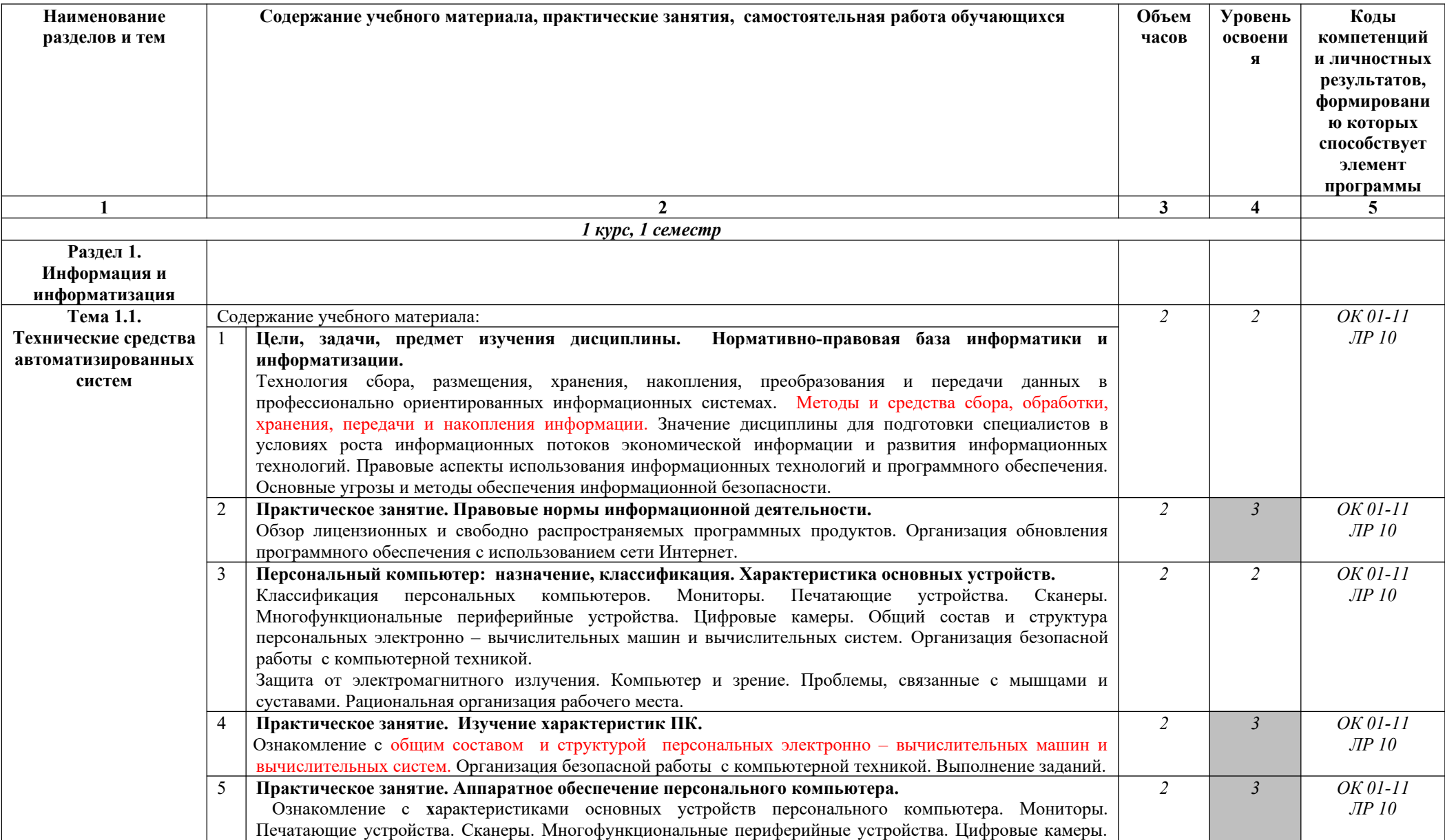

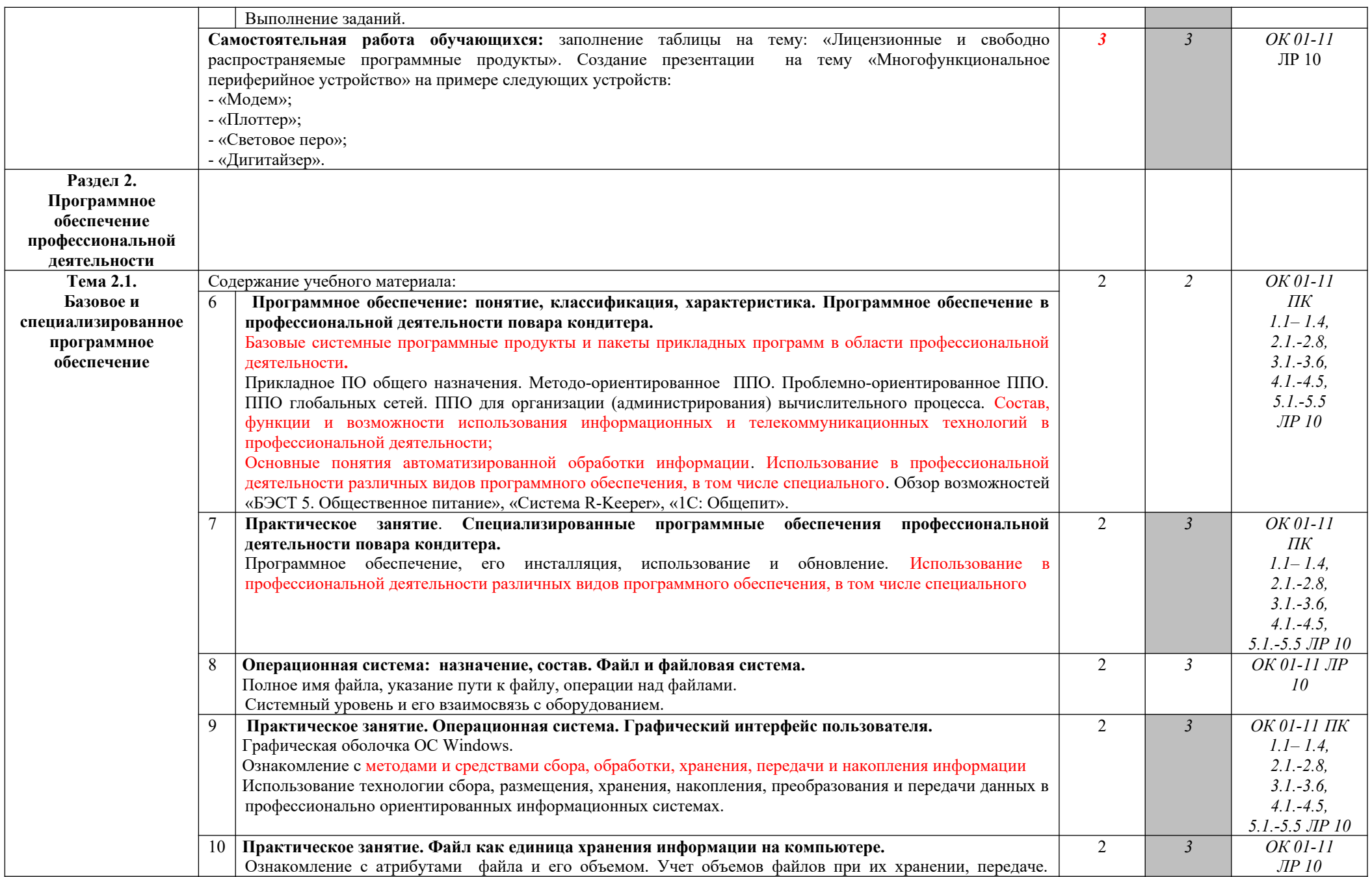

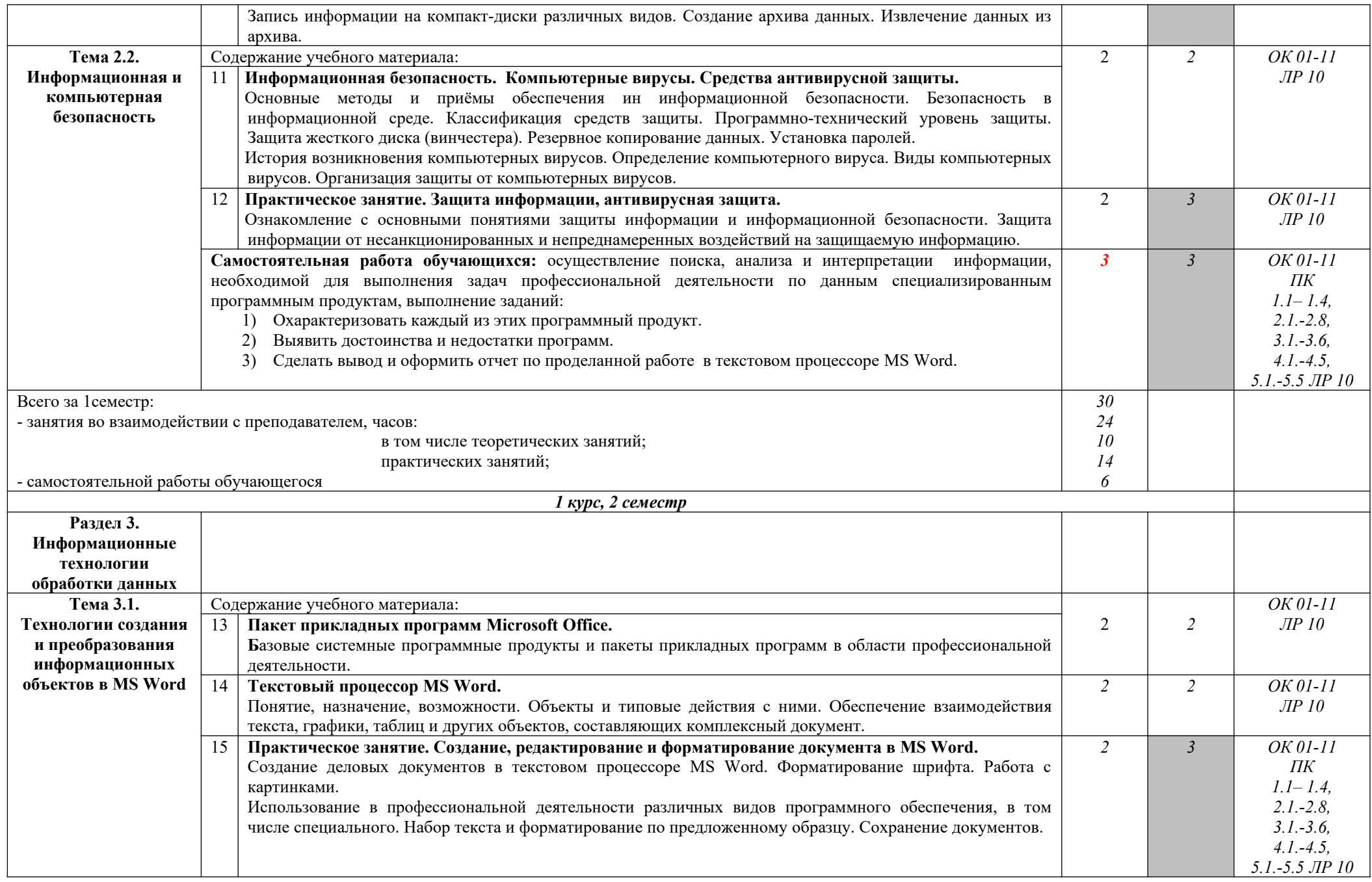

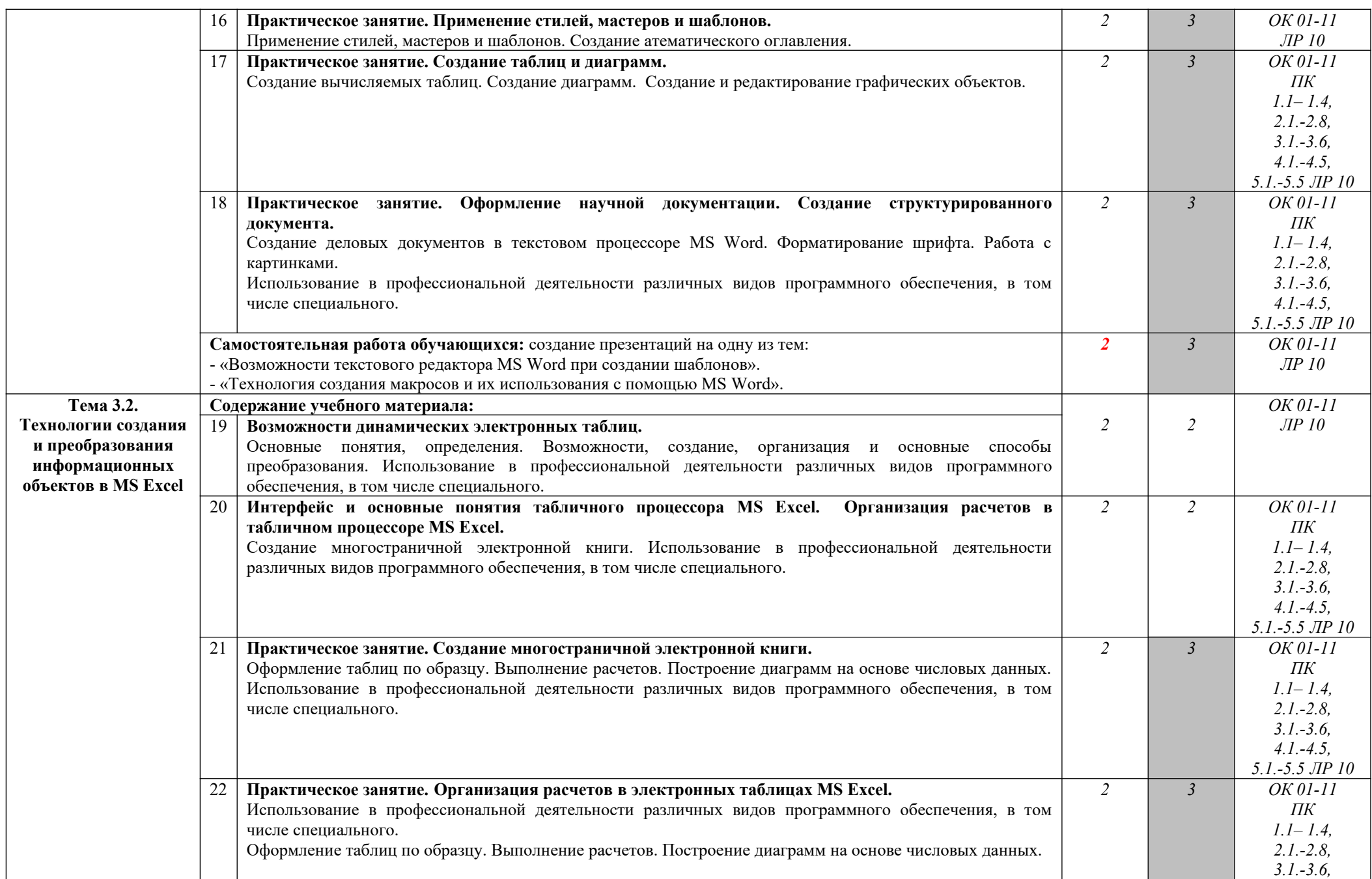

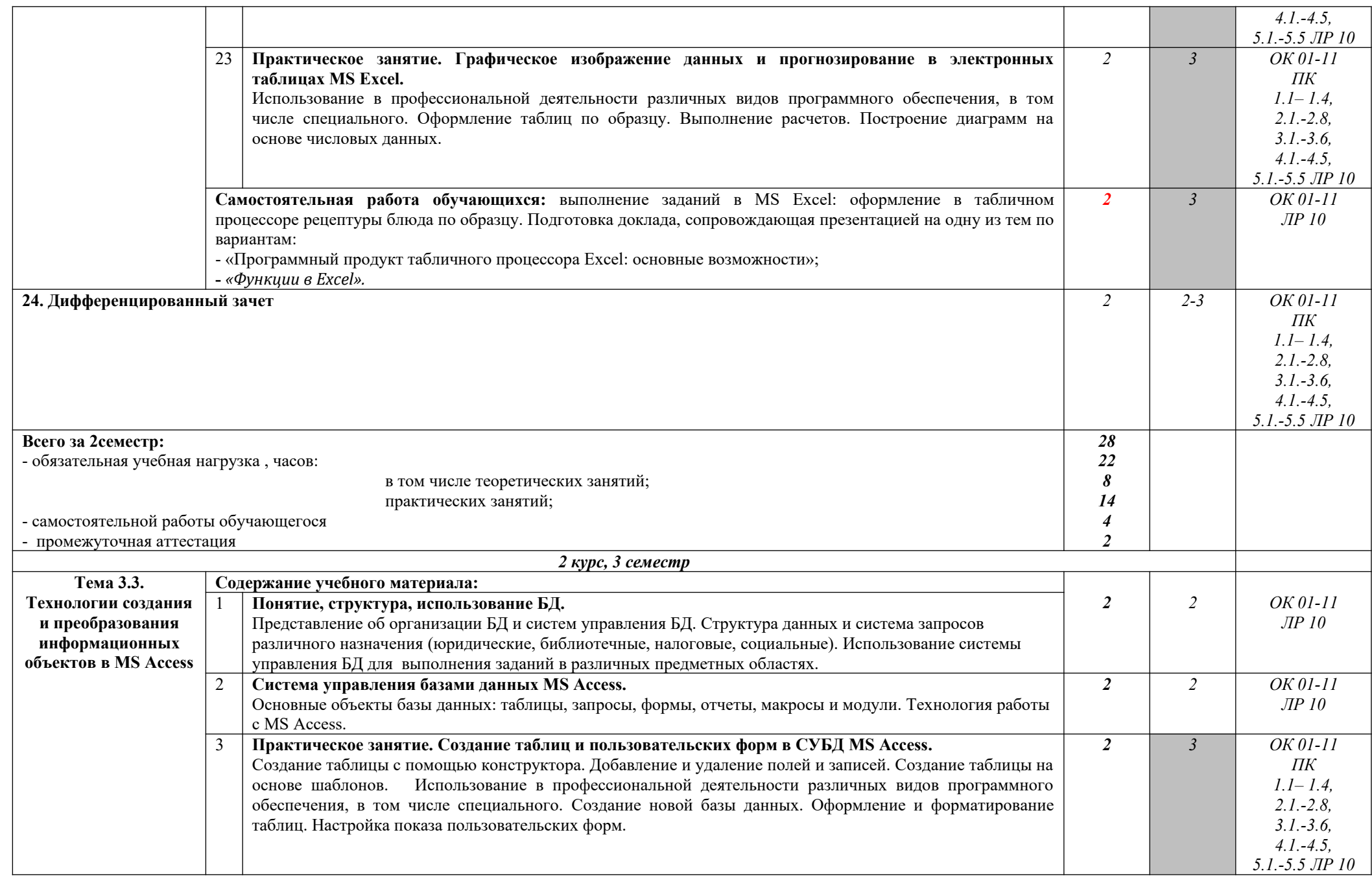

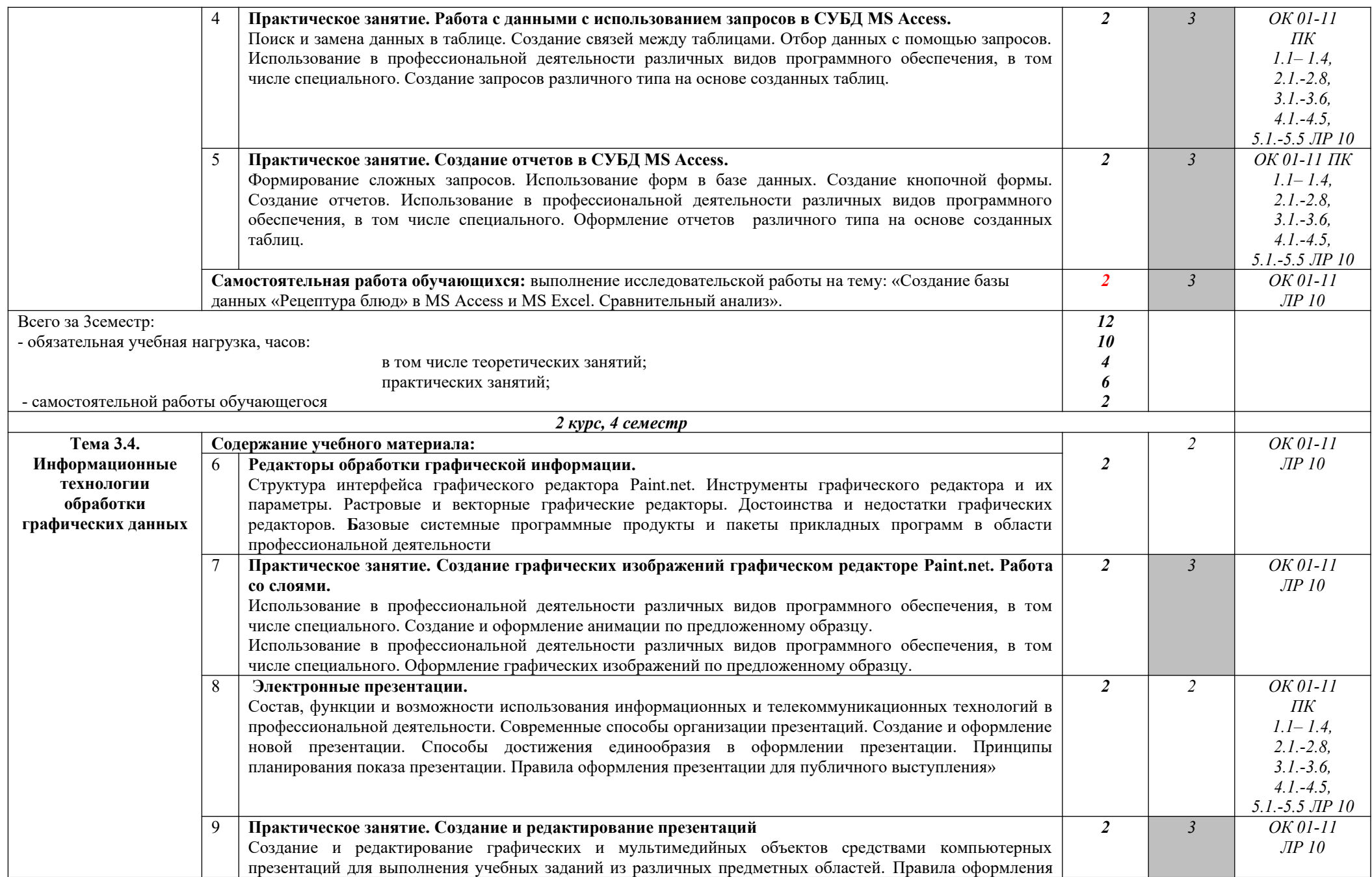

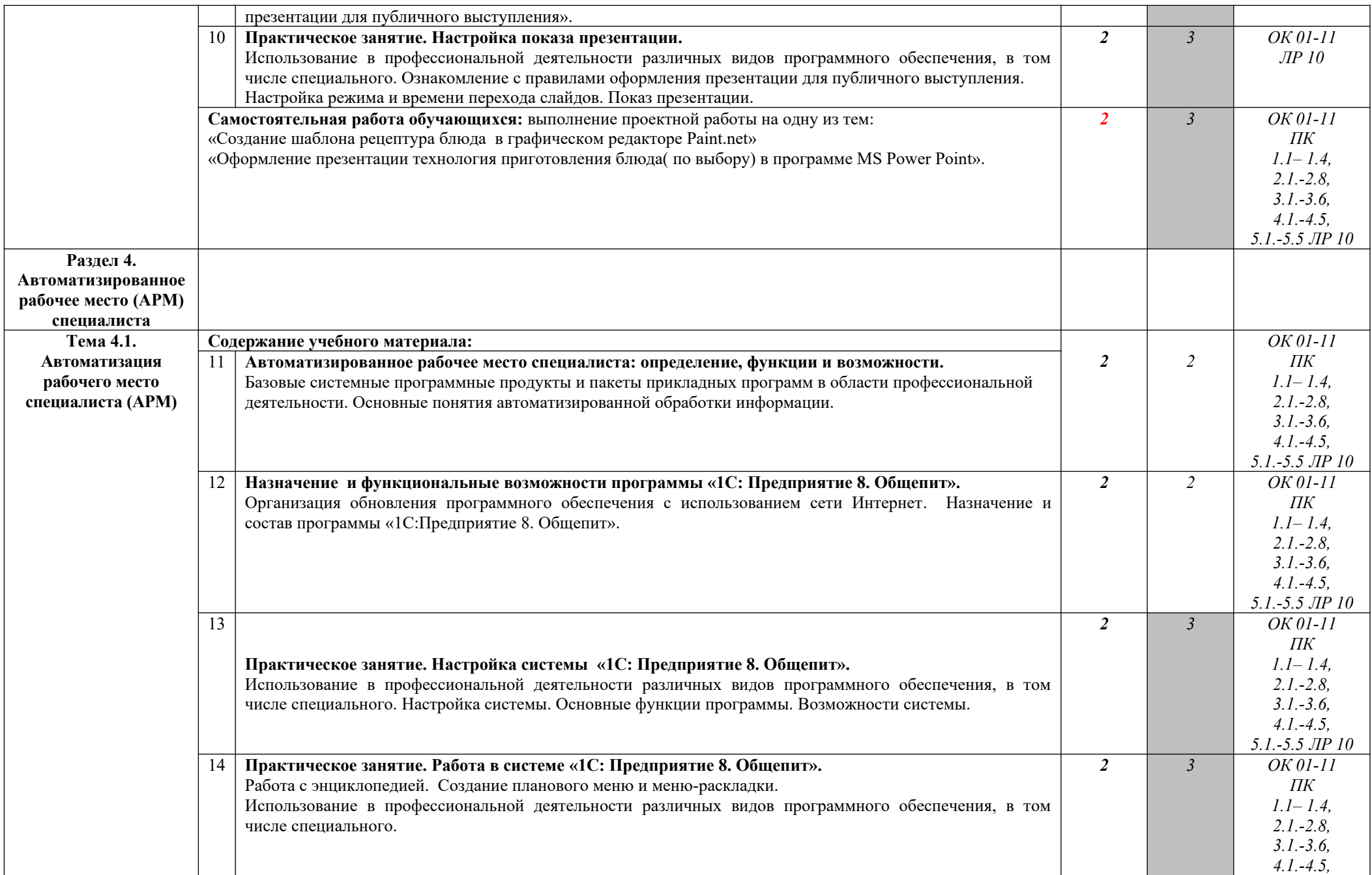

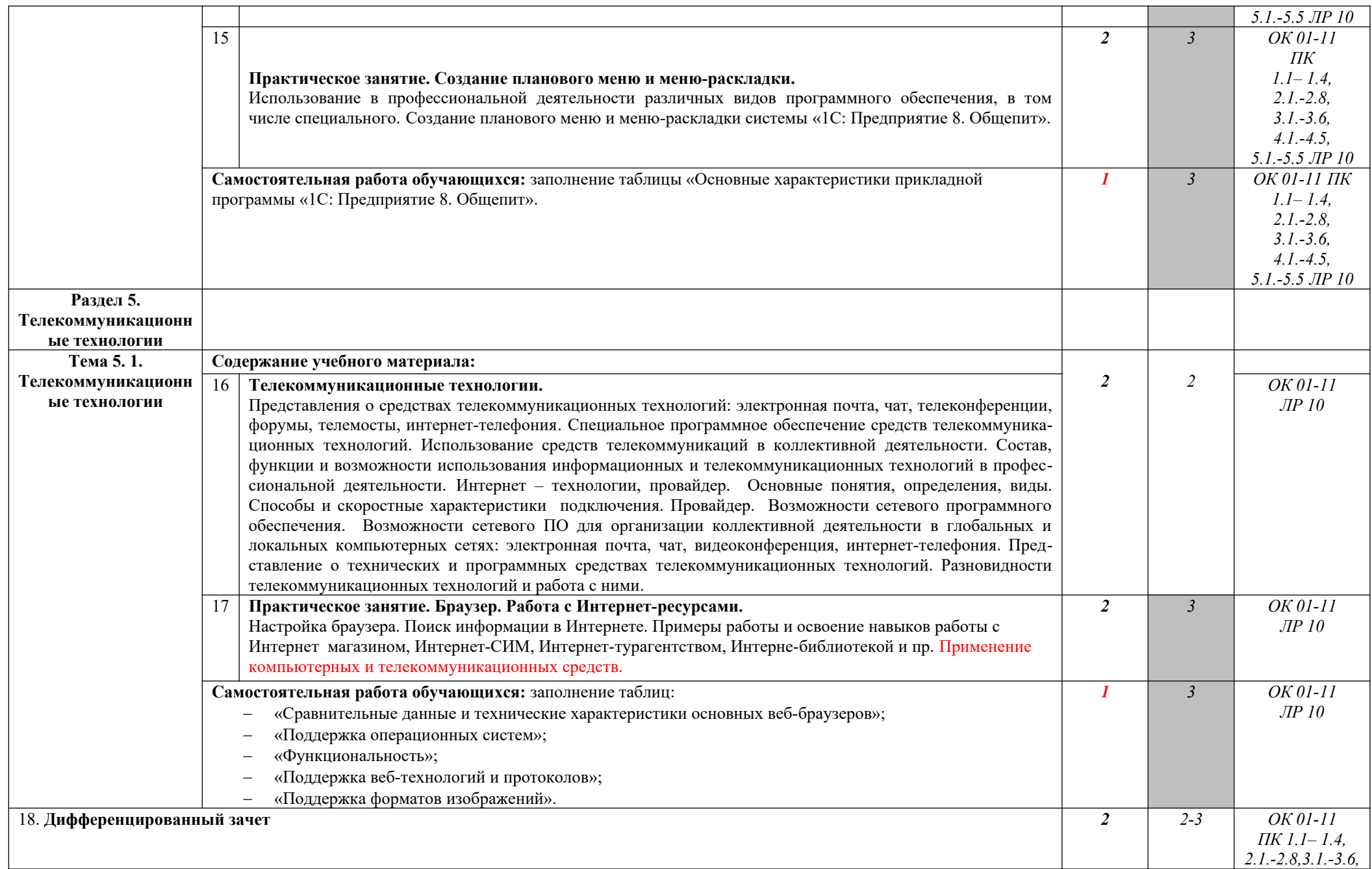

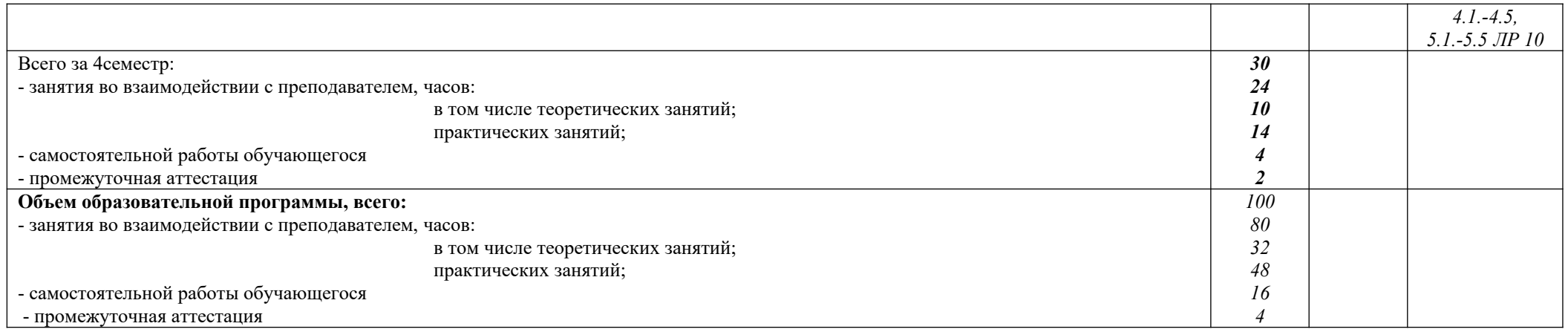

Для характеристики уровня освоения учебного материала используются следующие обозначения:

1. – ознакомительный (узнавание ранее изученных объектов, свойств);

2. – репродуктивный (выполнение деятельности по образцу, инструкции или под руководством)

3.- продуктивный (планирование и самостоятельное выполнение деятельности, решение проблемных задач)

## **3. УСЛОВИЯ РЕАЛИЗАЦИИ ПРОГРАММЫ УЧЕБНОЙ ДИСЦИПЛИНЫ**

**3.1. Для реализации программы учебной дисциплины должны быть предусмотрены следующие специальные помещения:**

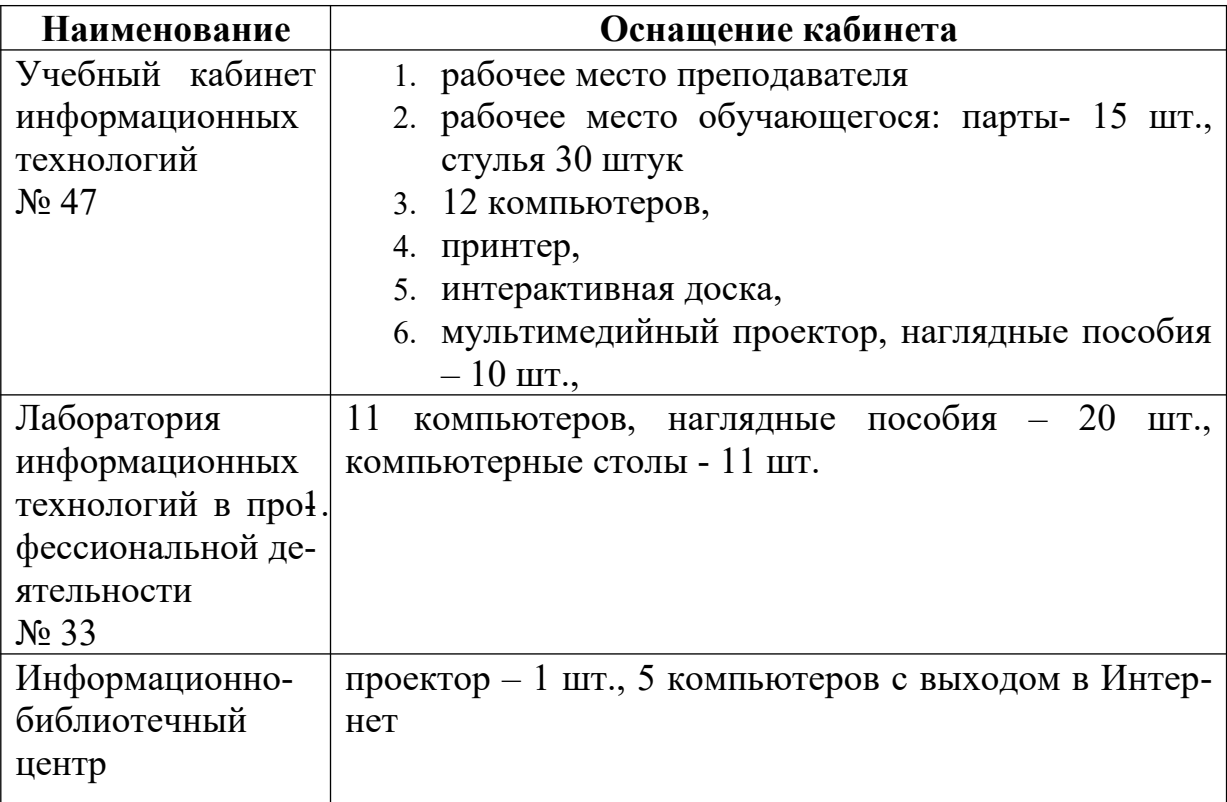

### **3.2. Информационное обеспечение реализации программы**

### **Основные печатные издания:**

Михеева, Е. В. Информационные технологии в профессиональной деятельности : учебник для студ. учреждений СПО / Е. В. Михеева., О. И. Титова. – 3-е изд., стер. - М.: ИЦ «Академия», 2019. – 416 с. – Текст : непосредственный.

Интернет-ресурсы:

- www.ed.gov.ru
- www.ot.cap.ru
- [http ://git21.rostrud.info](http://git21.rostrud.info/)
- wvvw. ohranatruda.ru
- www.tehdoc.ru
- www.consultant.ru/popular/tkrf/14\_44.html

## 4. КОНТРОЛЬ И ОЦЕНКА РЕЗУЛЬТАТОВ ОСВОЕНИЯ ДИСЦИПЛИНЫ

Контроль и оценка результатов освоения дисциплины осуществляется преподавателем в процессе проведения учебных и практических занятий, промежуточного контроля, также текущего  $\mathbf{H}$  $\mathbf{a}$ выполнения обучающимися индивидуальных (групповых) внеаудиторных самостоятельных работ (ВСР)

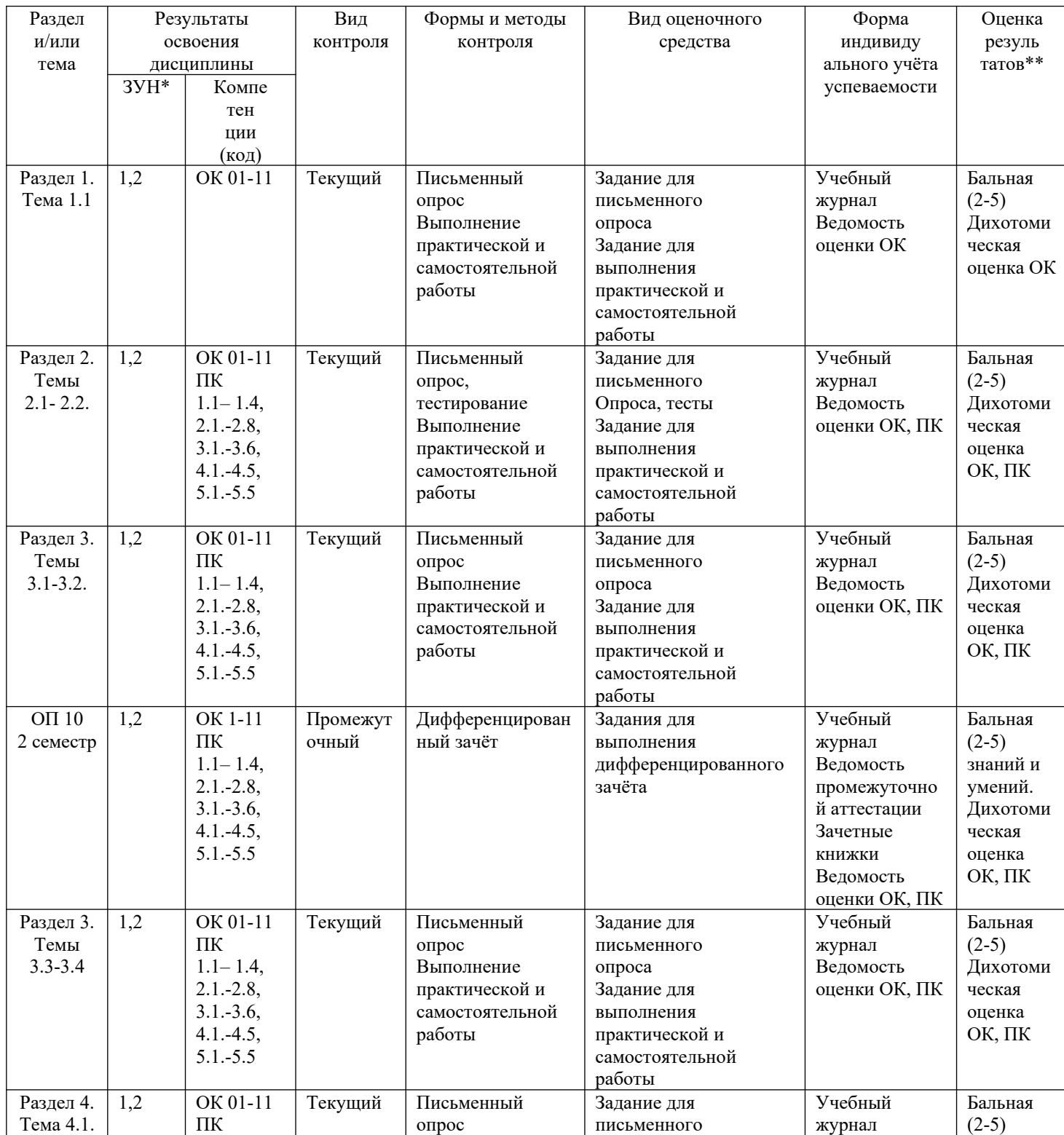

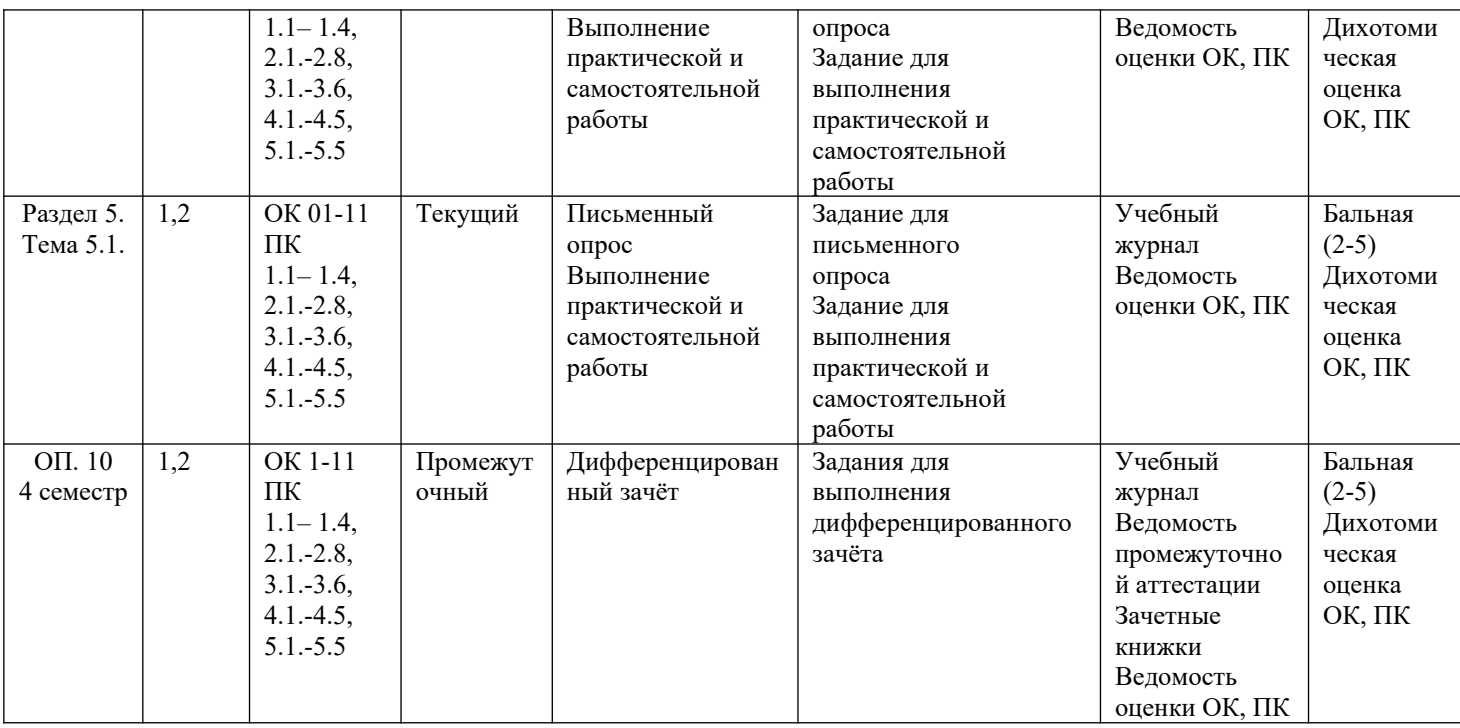

 $3YH*$ 

1 - знания

2 - умения<br>3 — навыки

Оценка результатов \*\*

1) в баллах  $(2-5)$ 

2) дихотомическая оценка:

1 - оценка положительная, т.е. ОК, ПК сформированы

0 - оценка отрицательная, т.е. ОК, ПК не сформированы

### КОНТРОЛЬ И ОЦЕНКА РЕЗУЛЬТАТОВ ОСВОЕНИЯ ДИСЦИПЛИНЫ

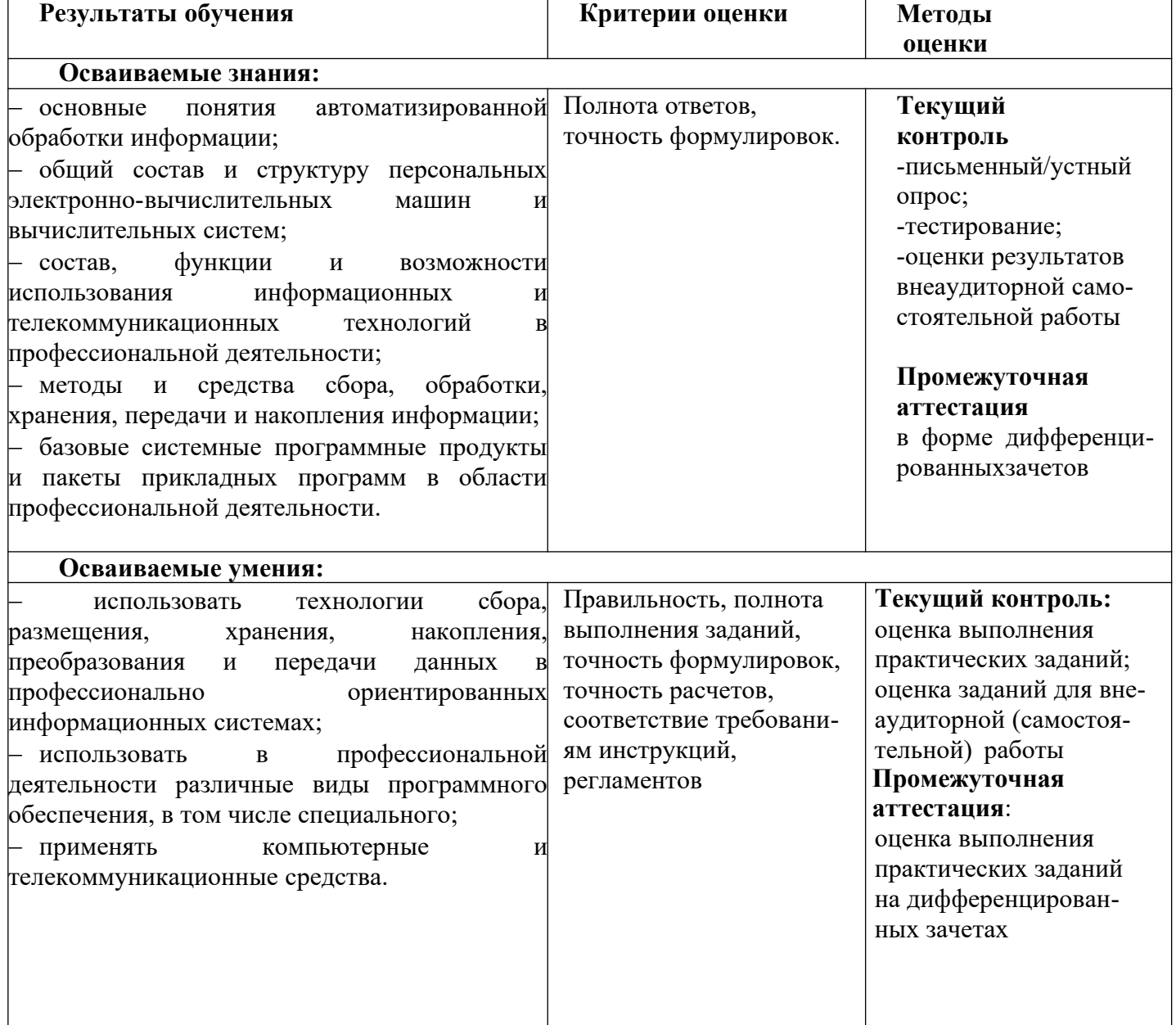

#### **ОЦЕНКА ОСВОЕНИЯ ОБУЧАЮЩИМИСЯ**  ПРОГРАММЫ В ЧАСТИ ДОСТИЖЕНИЯ ЛИЧНОСТНЫХ РЕЗУЛЬТАТОВ

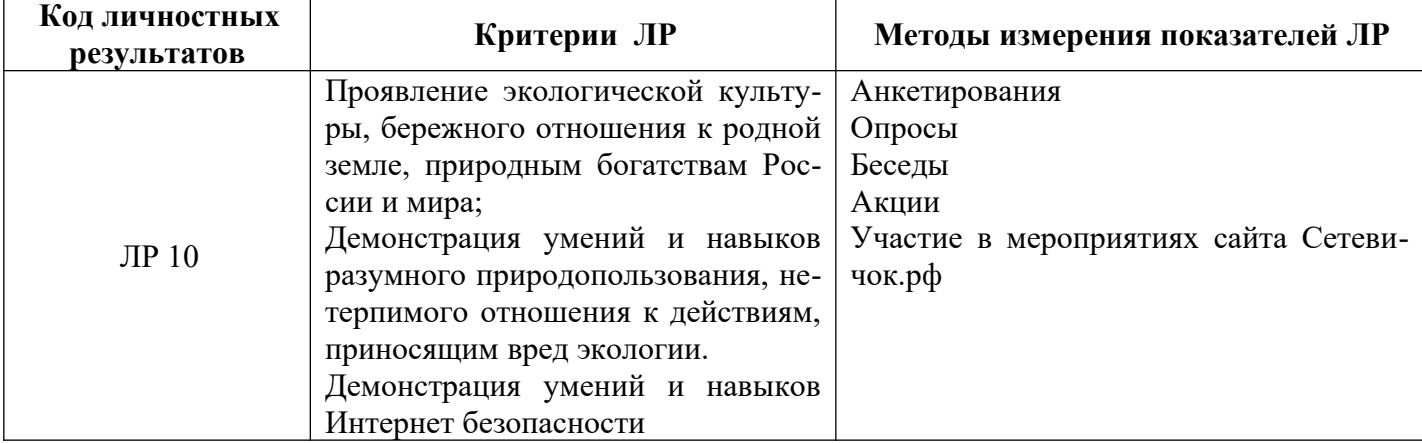